## Package 'conformalpvalue'

October 5, 2023

Title Computes Conformal p-Values

Version 0.1.0

Description Computes marginal conformal p-values using conformal prediction in binary classification tasks. Conformal prediction is a framework that augments machine learning algorithms with a measure of uncertainty, in the form of prediction regions that attain a userspecified level of confidence. This package specifically focuses on providing conformal pvalues that can be used to assess the confidence of the classification predictions. For more details, see Tyagi and Guo (2023) <<https://proceedings.mlr.press/v204/tyagi23a.html>>.

License MIT + file LICENSE

Encoding UTF-8 RoxygenNote 7.2.3 Imports e1071, stats **Suggests** testthat  $(>= 3.0.0)$ Config/testthat/edition 3 NeedsCompilation no Author Chhavi Tyagi [aut, cre] Maintainer Chhavi Tyagi <tyagi.chhavi2222@gmail.com> Repository CRAN Date/Publication 2023-10-05 07:10:02 UTC

### R topics documented:

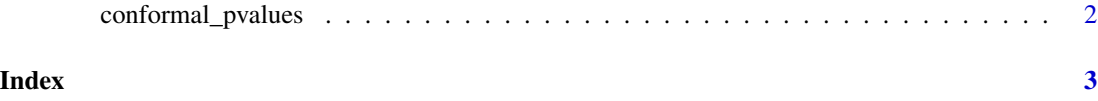

<span id="page-1-0"></span>conformal\_pvalues *Conformal P-values Calculation*

#### Description

This function calculates conformal p-values based of binary class labels for test data.

#### Usage

conformal\_pvalues(train\_data, calib\_data, test\_data, target\_col, method)

#### Arguments

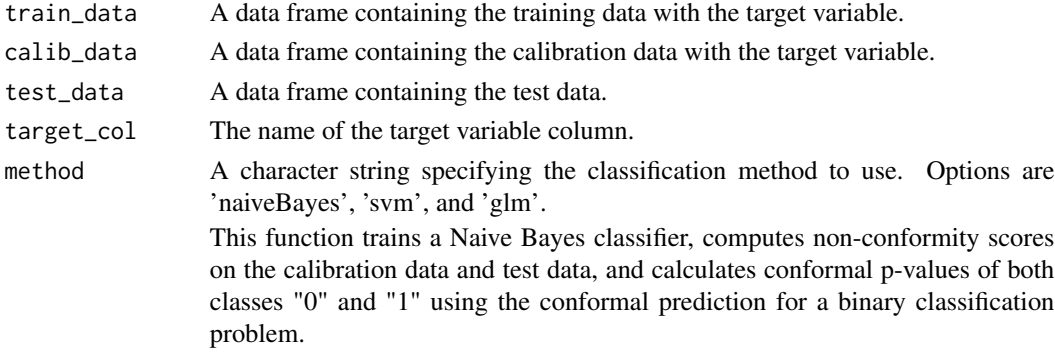

#### Value

A matrix containing p-values for each test case and class.

#### Examples

```
# Create dummy train_data, calib_data, and test_data
train_data <- data.frame(
  x1 = as.numeric(rnorm(50, 1, 2)),x2 = as.numeric(rnorm(50, 2.5, 3)),target = as.factor(rbinom(50, 1, 0.5))\mathcal{L}calib_data <- data.frame(
 x1 = as.numeric(rnorm(50, 1, 2)),x2 = as.numeric(rnorm(50, 2.5, 3)),target = as.factor(rbinom(50, 1, 0.5))\lambdatest_data <- data.frame(
  x1 = as.numeric(rnorm(50, 1, 2)),x2 = as.numeric(rnorm(50, 2.5, 3))\lambdap_values <- conformal_pvalues(train_data, calib_data, test_data, target="target", method="svm")
```
# <span id="page-2-0"></span>Index

conformal\_pvalues, [2](#page-1-0)